## September 2013

This document provides important, late-breaking information about PowerSearch for MS Dynamics CRM 2013.

IMORTANT If you upgrade your MS CRM 2011 to 2013: You have to update the latest PowerSearch version 5.41 or higher and follow the steps in these articles: [http://blogs.mscrm](http://blogs.mscrm-addons.com/post/2013/09/12/How-to-upgrade-PowerSearch-2011-for-MS-CRM-2013.aspx)[addons.com/post/2013/09/12/How-to-upgrade-PowerSearch-2011-for-MS-CRM-2013.asp](http://blogs.mscrm-addons.com/post/2013/09/12/How-to-upgrade-PowerSearch-2011-for-MS-CRM-2013.aspx)x [http://blogs.mscrm-addons.com/post/2013/09/05/Get-ready-for-MSDYN-CRM-2013-Orion](http://blogs.mscrm-addons.com/post/2013/09/05/Get-ready-for-MSDYN-CRM-2013-Orion-beta-version.aspx)[beta-version.aspx](http://blogs.mscrm-addons.com/post/2013/09/05/Get-ready-for-MSDYN-CRM-2013-Orion-beta-version.aspx)

### Documentation

#### PowerSearch for MS Dynamics CRM 2013 Installation Guide

The PowerSearch [for MS Dynamics CRM 2013 Installation](http://www.mscrm-addons.com/Portals/0/MSCRM2013/PS/PowerSearch%20for%20MS%20CRM%202013%20Installation%20Guide%20EN%20Sept.%202013.pdf) Guide is available for download. This document provides the system requirements and installation instructions of PowerSearch for MS Dynamics CRM 2013.

#### PowerSearch for MS Dynamics CRM 2013 Server is shipped with English(1033) and German(1031)

PowerSearch is shipped with English and German language files. You can easily generate your own language file. For a description, please refer to the Implementation Guide.

#### License

The product comes with a 14-day trial license. Further information regarding licensing can be found here: <http://www.mscrm-addons.com/OnlineShop/tabid/80/List/1/Default.aspx?SortField=UnitCost>

## PowerSearch for Microsoft Dynamics CRM 2013 Prerequisites

Microsoft Silverlight has to be installed

Supported versions of Internet Explorer PowerSearch can run on following Internet Explorer versions: Internet Explorer 8 and higher

One of the following editions of Microsoft Dynamics CRM must be available: On-premises editions of Microsoft Dynamics CRM Server 2013 Microsoft Dynamics CRM Online

Any one of the following operating systems is required: Windows 8 (64-bit and 32-bit versions) Windows 7 (64-bit and 32-bit versions) Windows Vista SP2 (6-bit and 32-bit versions)

Windows Server 2012, Windows Server 2008 R2, or Windows Server 2008 when running as a Remote Desktop Services application.

# PowerSearch for Microsoft Dynamics CRM 2013 Known issues and restrictions

All listed issues and restrictions will be fixed piece by piece over the time. If you experience any issues or problems which are not listed below, please feel free to contact [support@mscrm-addons.com.](mailto:support@mscrm-addons.com) (Contact must be in English or German)

News and updates will be published on our website [www.mscrm-addons.com](http://www.mscrm-addons.com/) and also here:

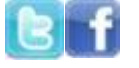

#### **Restrictions**

None

Known issues

None

## Installation Notes

You can install PowerSearch for Microsoft Dynamics CRM 2013 on any supported operating system which is able to connect to your CRM 2013 Server.

### Uninstall

If you want to completely uninstall PowerSearch for Microsoft Dynamics CRM 2013 for all CRM organizations, just start the uninstall routine through windows Programs and Features.

## Documentation Feedback

We welcome your suggestions and comments about the documentation. You can quickly and directly send e-mail feedback to [support@mscrm-addons.com](mailto:support@mscrm-addons.com). All feedback must be in English or German. Your feedback will be used to make improvements to the content.

# Copyright

This document is provided "as-is". Information and views expressed in this document, including URL and other Internet Web site references, may change without notice. You bear the risk of using it.

Some examples depicted herein are provided for illustration only and are fictitious. No real association or connection is intended or should be inferred.

This document does not provide you with any legal rights to any intellectual property in any Microsoft product. You may copy and use this document for your internal, reference purposes.

© 2010 PTM EDV Systeme GmbH. All rights reserved.

Microsoft, Excel, Internet Explorer, Microsoft Dynamics, Outlook, SharePoint, Silverlight, Windows, Windows PowerShell, Windows Server, and Windows Vista are trademarks of the Microsoft group of companies.

All other trademarks are property of their respective owners.